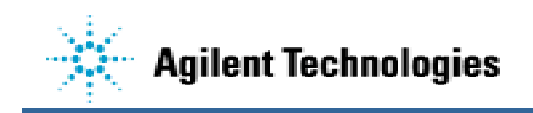

## **System Recommendation Chart**

These are typical system setups for small, average, large, and very large CAD file sizes. All systems must include Microsoft® Windows 95, 98, or NT/2000. Please review the CAD File Sizes chart to determine whether you most often will need to work with small, average, large, or very large files to see which system is best for you.

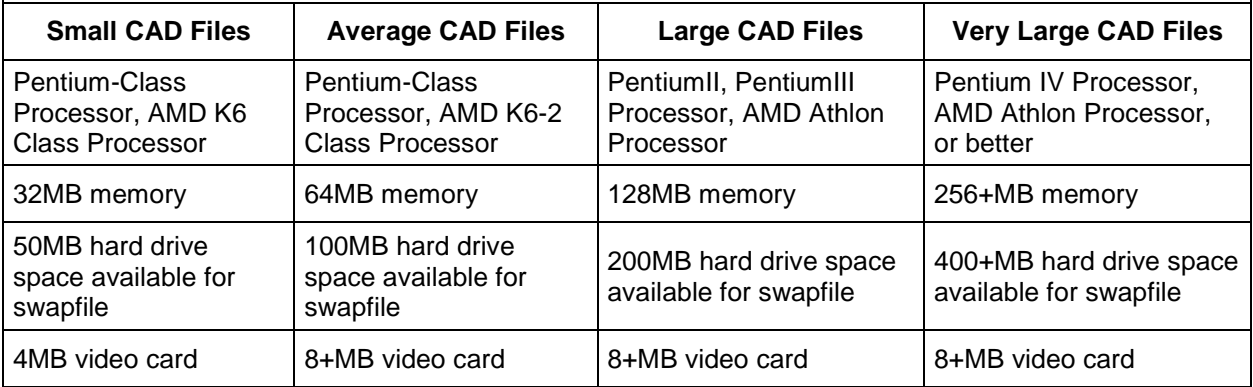

## **CAD File Sizes:**

The following chart roughly divides CAD files into small, average, large, and very large categories. The chart is separated by file type. File sizes are given in megabytes (MB). Not all CAD file types are listed; these are just representative samples.

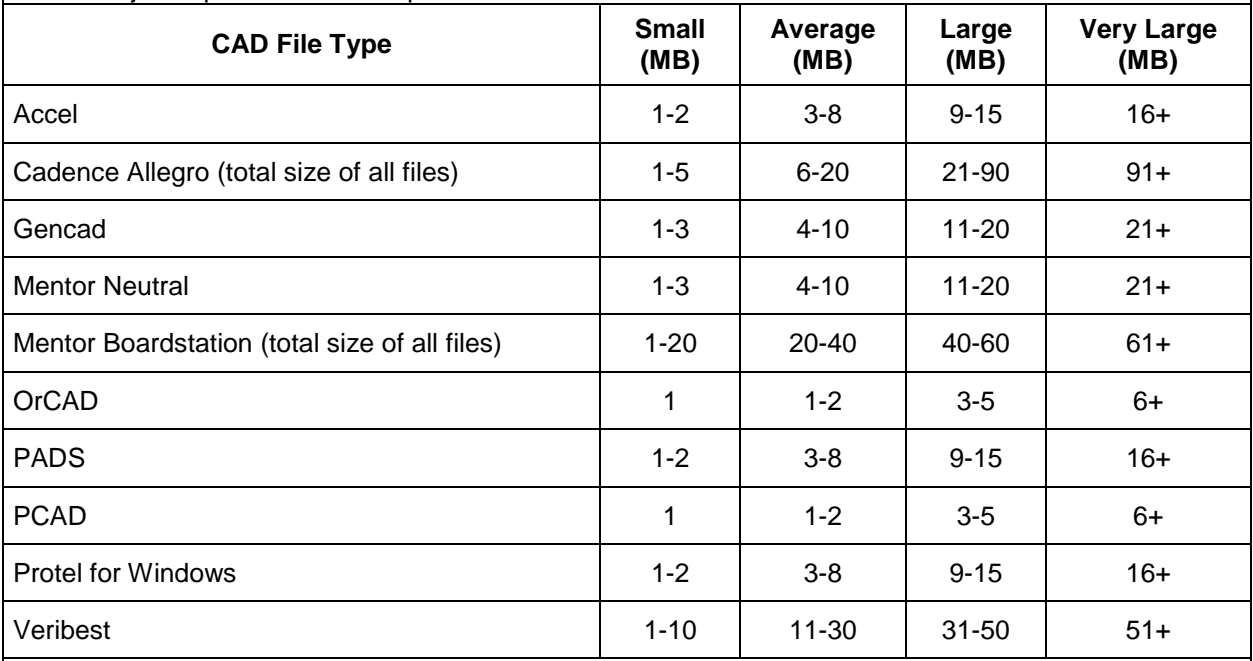

## **How will you know if you have enough system memory?**

Look at the Hard Drive light during the import or export of your data. Normally, the Hard Drive light will flash on and off intermittently as data is being processed. This is normal. If, however, the Hard Drive light comes on during the import or translation and stays on solidly for over 3-5 minutes straight, that means your system is swapping intensively to the Hard Drive. In cases like these, the system would benefit from additional memory.

*© 2000-2001 Router Solutions, Inc. All Rights Reserved*